# **CÁLCULO NUMÉRICO EN MATLAB/OCTAVE**

#### Peregrina Quintela Estévez (1960)

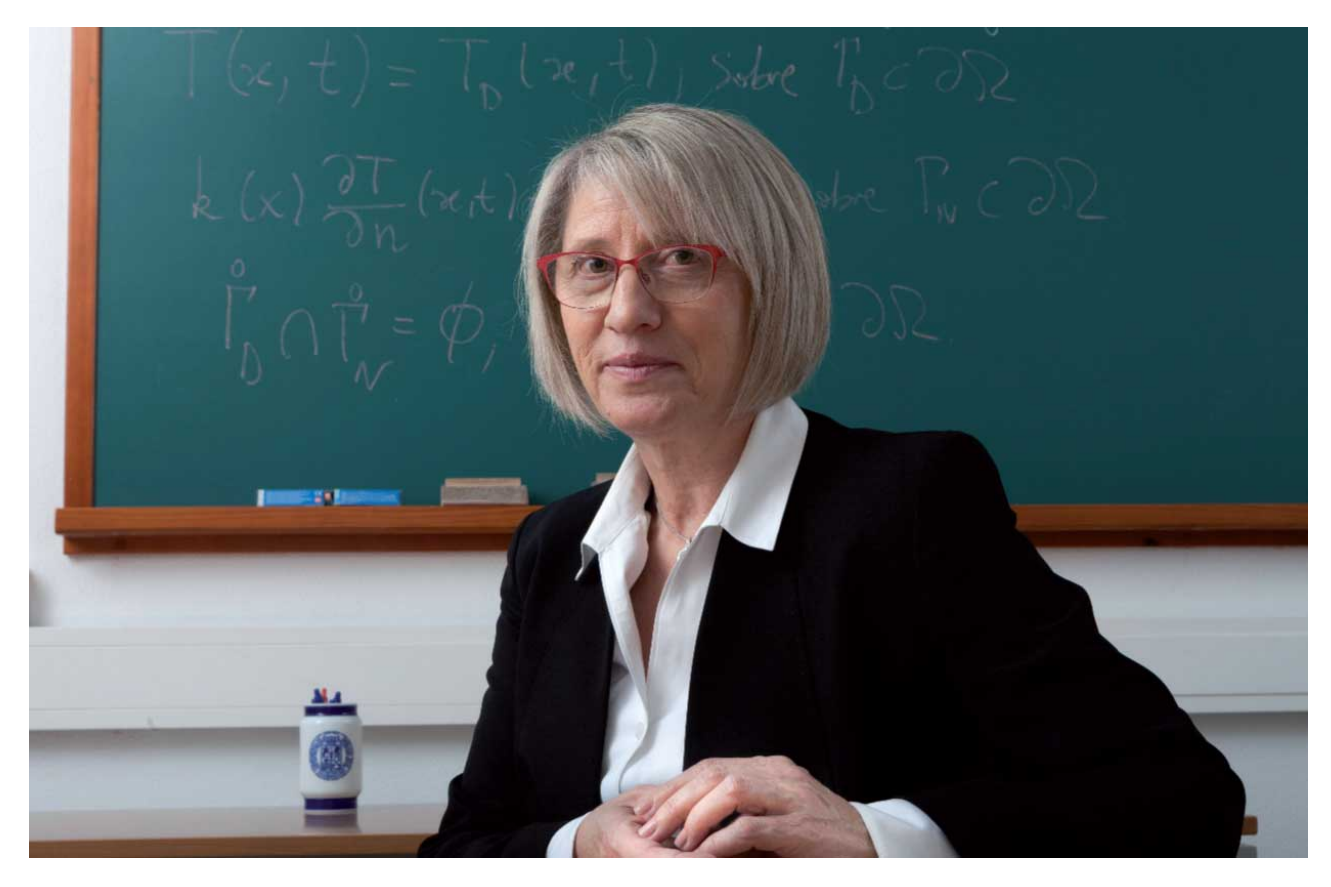

- Catedrática de Matemática Aplicada da USC
- Directora do Instituto Tecnolóxico de Matemática Industrial da USC
- Escritora de varios libros sobre Matlab

Cálculo numérico con Matlab **Entorno** Entorno 2

### Características de Matlab

- Linguaxe de cálculo científico e numérico, visualización e programación
- Octave: versión libre de Matlab
- Librerías de funcións moi amplas
- Cálculos matemáticos
- Desenvolvemento de algoritmos
- Análise e representación gráfica de datos
- Simulación
- Desenvolvemento de interfaces de usuario

#### Interface gráfica de Matlab

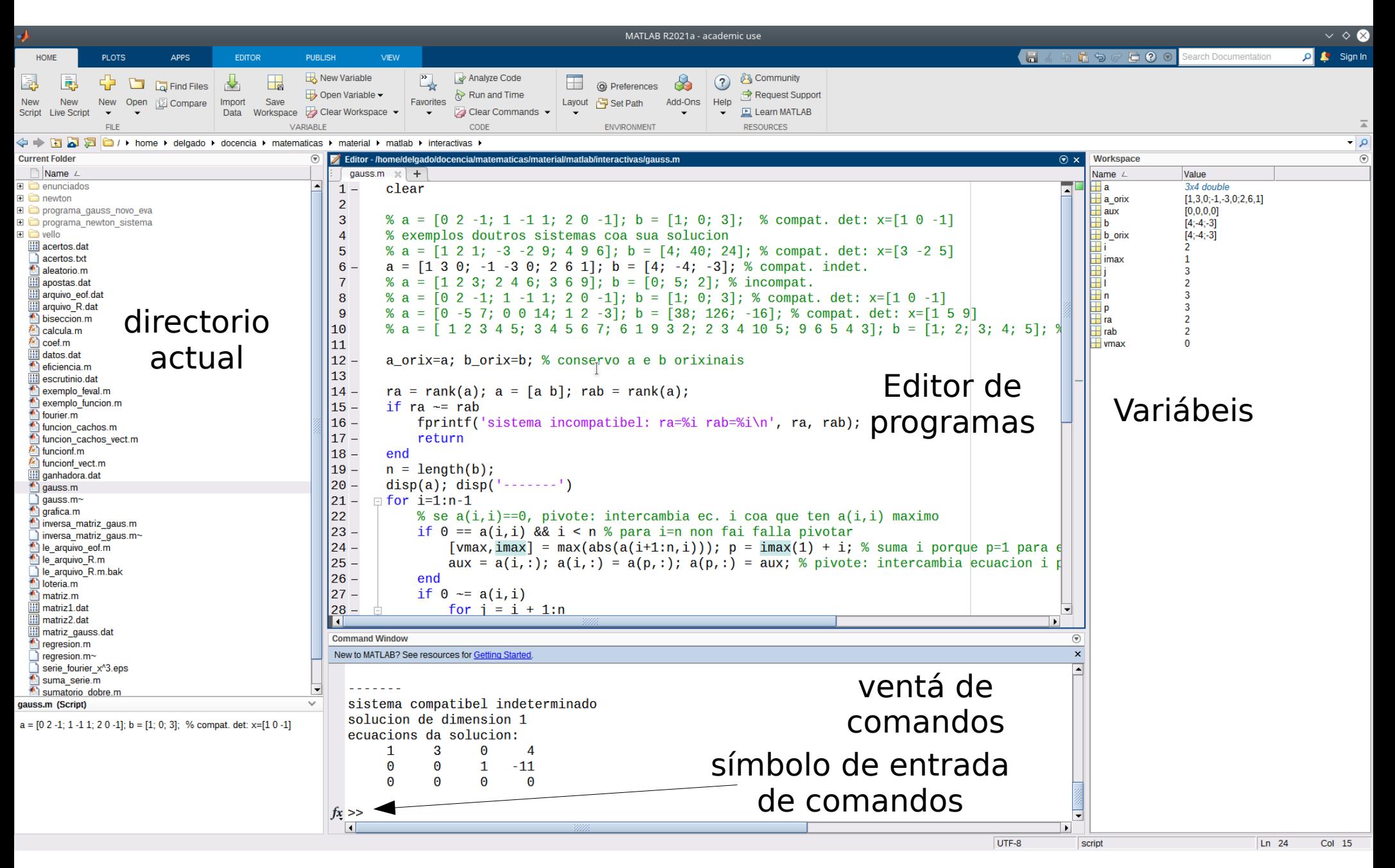

#### Interface gráfica de Octave

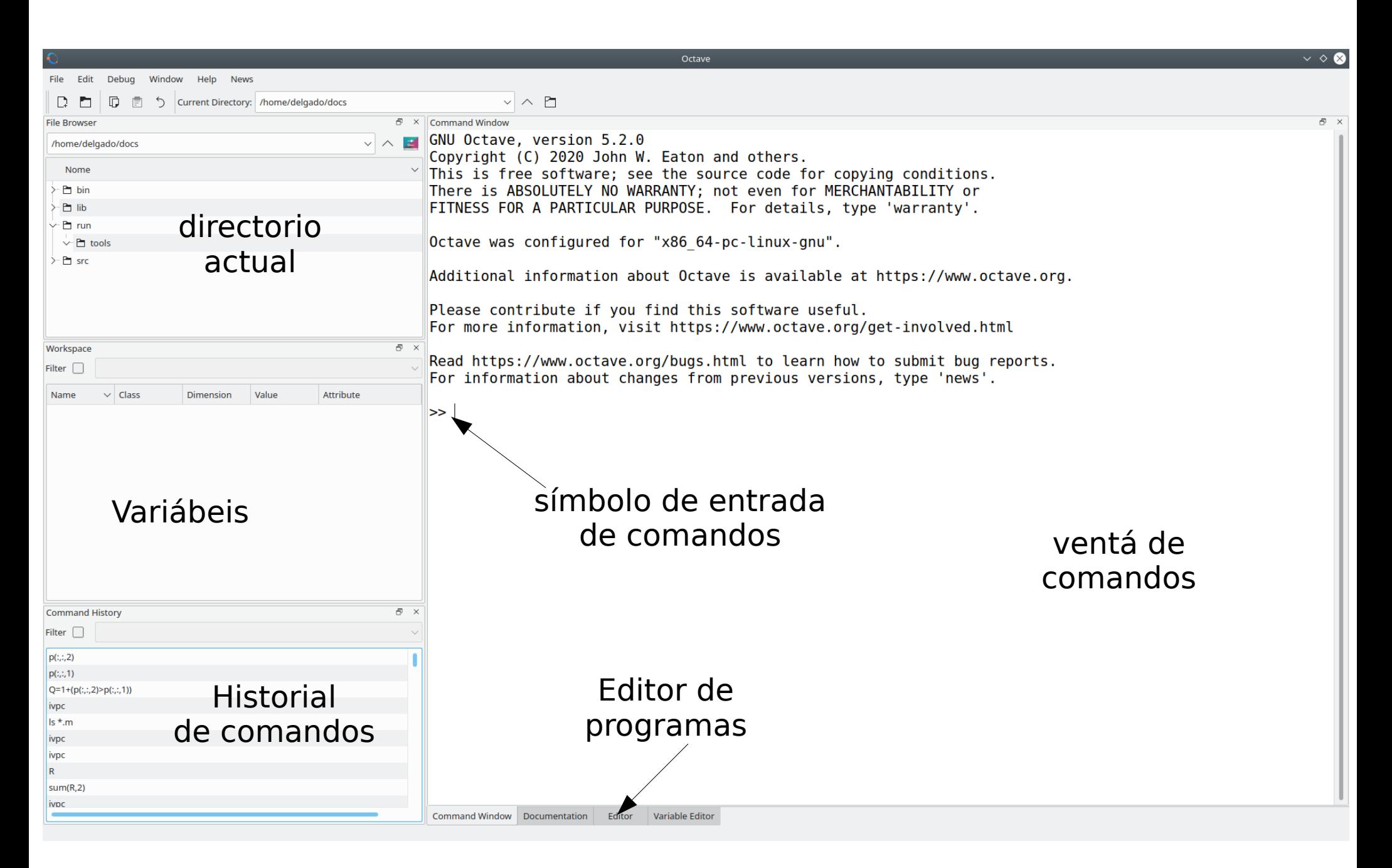

### Comandos básicos

- Execución de operacións: ans é unha variábel predefinida que almacena o resultado da última operación (se éste non se almacena noutra variábel)
- Comando rematado en ; non mostra o resultado
- Repetición de comandos anteriores: ↑
- *clc*: limpia a ventá de comandos
- *clear*: borra a memoria (workspace)
- Pódense encadear varias ordes con :

 $x=-1:0.1:1; plot(sin(x))$ 

# Variábeis (I)

- Variábeis: non hai declaración, só hai que asignarlle un valor; antes desta asignación, non existe, e non pode ser referenciada (erro)
	- Enteiras e reais (con / sen expoñente)
	- Complexas: i,j= unidade imaxinaria: 2+2\*i;
- Os nomes poden conter letras, números e o signo "\_", pero só poden comezar por letras. Non poden ter signos especiais (+&%\$(/?\*, etc.). Matlab distingue entre maiúsculas e minúsculas
- Almacénanse internamente como reais de dobre precisión (8 bytes, 16 cifras decimais, rango  $\pm 10^{\pm 308}$

Cálculo numérico con Matlab **Entorno** Entorno **7** 

# Variábeis (II)

- Comando *diary*: almacena a historia de comandos
- diary ficheiro.txt: comeza a almacenar en ficheiro.txt
- diary off: remata o almacenamento
- Variábeis predefinidas: ans, pi, eps (menor diferencia entre números=-1.2E-16),  $inf(\infty)$ , i, j, NaN (Not a Number: 0/0), realmax/realmin (nº real máximo e mínimo)
- Asignación de valor a unha variábel:  $x = 5.4$ ;
- Cadeas de caracteres: entre comiñas simples:  $s = 'c$ adea de caracteres'

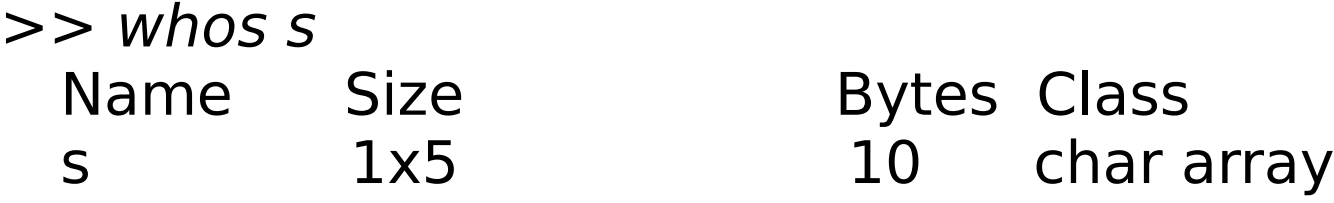

Cálculo numérico con Matlab **Entorno** estadounidades en el estado en el estado en el estado en el estado en el e

## Funcións básicas (I)

- sqrt, abs (valor absoluto), exp, log, log10, sin, cos, tan, asin, acos, atan, sinh, cosh, tanh, asinh, factorial
- Redondeo de real a enteiro: round (cara enteiro máis cercano), fix (ídem cara 0), floor(ídem cara -  $\int$ inf), ceil (ídem cara  $+\infty$ f)
- Exemplo:  $a = [-1.9 0.2 3.4 5.6 7 2.4 + 3.6i]$  $round(a) \rightarrow [-2 \ 0 \ 3 \ 6 \ 7 \ 2+4]$  $fix(a)$  → [-1 0 3 5 7 2 +3 i]  $floor(a)$  →[-2 -1 3 5 7 2 +3 i]  $ceil(a) \rightarrow [-1 \ 0 \ 4 \ 6 \ 7 \ 3+4 \ i]$
- conj(z): conxugado dun nº complexo z

Cálculo numérico con Matlab **Entorno** estableceu en la estadística en la estadística en la estadística en la estadística en la estadística en la estadística en la estadística en la estadística en la estadística en la estad

## Funcións básicas (II)

- $real(z)$ , imag(z): partes real e imaxinaria de z
- factorial(x): factorial de nº enteiro
- rem(x, y): resto de división enteira  $x/y$
- $rats(x)$ : aproxima x polo nº racional máis cercano
- factor(x): factores primos dun nº enteiro
- $\bullet$  isprime(x): determina se x é primo
- *primes(x)*: números primos menores que x
- Poden operar sobre vectores e matrices (operan elemento a elemento)

#### Formatos e operacións aritméticas

- Formatos: comando *format*:
	- short (short e): 5 decimais (exponencial)
	- long (long e): 15 decimais (exponencial)
	- compact: suprime liñas en branco
- Operacións aritméticas:  $+{\tilde{\ }}/\tilde{\ }$  (power(x,y)=x<sup>y</sup>; nthroot(x,y) =  $\sqrt[x]{x}$ ).
- Prioridades: as usuais:  $\hat{A} * / + -$
- Axuda: help/doc comando, tecla F1
- Tempos: tic (inicializa reloxio) e toc (mide o tempo transcurrido dende tic); cputime, etime, clock

Cálculo numérico con Matlab **Entorno** Entorno en Entorno en 11